## Statistik II – Übungsblatt 8

Abgabe: 10. Dezember 2009, vor den Übungen

## Aufgabe 1

In dieser Aufgabe soll der Datensatz wasser.txt untersucht werden. Er enthält die experimentell bestimmten Siedepunkte von Wasser bei unterschiedlichem Luftdruck. Dabei bezeichnet die Spalte Siedepunkt den Siedepunkt in Grad Fahrenheit und die Spalte Luftdruck den Luftdruck in "inches of mercury", einem amerikanischen Luftdruckmaß. Als Modell für diese Aufgabe nehmen wir an, dass der Siedepunkt linear in Abhängigkeit vom Luftdruck zunimmt. Du kannst von identisch normalverteilten und unabhängigen Störgrößen ausgehen.

- a) Führe in R die lineare Regression durch ohne den Befehl lm() zu verwenden (d.h. (2) mit Matrixoperationen). Gib die Regressionsparameter aus und plotte die Daten zusammen mit der Regressionsgerade in ein gemeinsames Schaubild.
- b) Teste mit R, ob der Siedepunkt doppelt so stark wächst wie der Luftdruck, und (3) ob der Achsenabschnitt (d.h. der Funktionswert der Gerade bei Luftdruck 0) bei 150 liegt (in einem gemeinsamen Test).
- c) Leite eine Formel für die Schranken des Konfidenzbands für die Regressionsgerade (4) her und plotte sie zusätzlich in das Schaubild.

Hinweis: Beachte hierzu auch Abschnitt 6.3.1 im R-Skript.

## Aufgabe 2

Die Anzahl der Autos pro 100 Einwohner möge vom Pro-Kopf-Einkommen (in 10000  $\in$ ) und dem Benzinpreis (in  $\epsilon$ ) abhängen. Auf der Homepage der Vorlesung ist die Datei autos.txt verfügbar, die folgende Daten enthält:

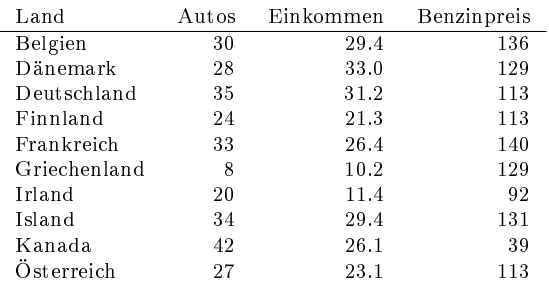

Bearbeite Teil a) und b) mit R und Teil c) - e) von Hand (d.h. benutze R höchstens als Taschenrechner). Nimm für Teil c) - e) zusätzlich an, dass der Vektor der Störgrössen  $\mathcal{N}(0, \sigma^2 I)$ -verteilt ist. In Norwegen sei zusätzlich zu obigen Werten das Pro-Kopf-Einkommen  $x_{0,2} = 27.9$  und der Benzinpreis  $x_{0,3} = 138$  (für Teil d) und e)).

- a) Lege ein lineares Regressionsmodell zugrunde und schätze die Regressionsebene (1) mit dem Befehl lm() in R.
- b) Plotte die Regressionsebene mit persp() in ein Schaubild und beschrifte die Ach- (2) sen.
- c) Bestimme zum Niveau  $\alpha = 0.05$  ein Konfidenzellipsoid für den Parametervektor (3) β.
- d) Bestimme zum Niveau  $\alpha = 0.05$  ein Konfidenzintervall für den erwarteten Zielwert (2)  $\varphi(1, x_{0,2}, x_{0,3}) = \beta_1 + x_{0,2}\beta_2 + x_{0,3}\beta_3.$
- e) Bestimme zum Niveau  $\alpha = 0.05$  ein Prognoseintervall für die Zielvariable  $Y_0$ . (2)

## Aufgabe 3

a) Sei A eine  $n \times m$  Matrix mit rg  $(A) = r$ , die in der Form (4)

$$
A = \begin{pmatrix} A_{11} & A_{12} \\ A_{21} & A_{22} \end{pmatrix}
$$

dargestellt werden kann, wobei  $A_{11}$  eine  $r \times r$  Matrix mit rg $(A_{11}) = r$  ist. Zeige, dass eine verallgemeinerte Inverse  $A^-$  von A durch die  $m \times n$  Matrix

$$
A^- = \begin{pmatrix} A_{11}^{-1} & o \\ o & o \end{pmatrix}
$$

gegeben ist.

b) Berechne eine verallgemeinerte Inverse von (2)

$$
A = \begin{pmatrix} 1 & 2 & 3 & 4 \\ 2 & 5 & 0 & 1 \\ 3 & 7 & 3 & 5 \end{pmatrix}
$$

c) Berechne eine verallgemeinerte Inverse von (3)

$$
A = \begin{pmatrix} 3 & 5 \\ 6 & 10 \\ 1 & 2 \end{pmatrix}.
$$